# *Pulp - Story #4342*

# *As a user, I can perform an immediate sync to download artifacts for content units that are already created*

01/21/2019 05:57 PM - dalley

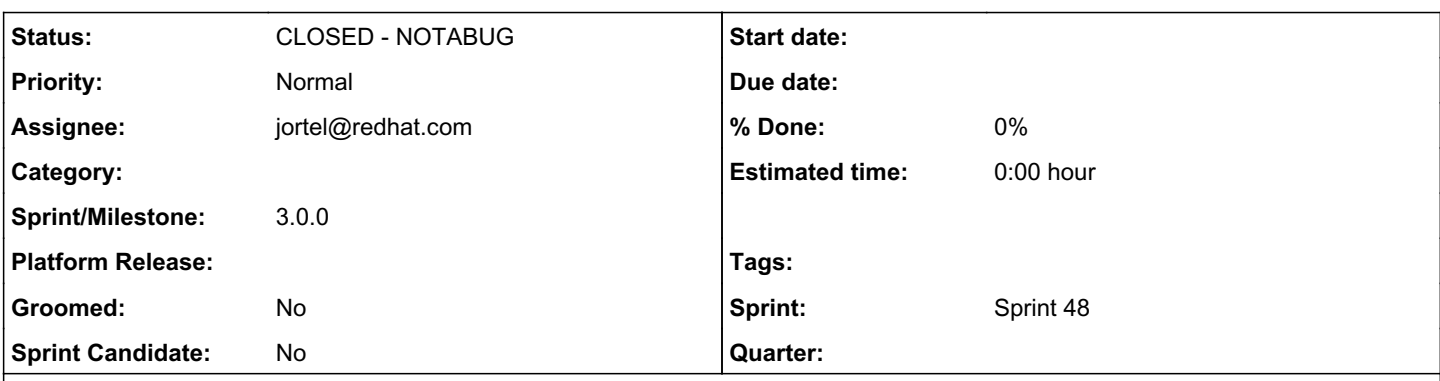

### *Description*

Imagine the following scenario:

- Perform a sync with a download\_policy of 'streamed' or 'on\_demand'
- Either:
	- Change your mind, decide you want to download the artifacts after all, and do another sync with a remote download policy of "immediate", OR
	- Perform an immediate sync of another repository which contains overlapping content units with the first sync

In either of these cases, Pulp will not do what you want. "mirror=False" mode only looks at whether the content unit *exists*, not whether its artifacts have been downloaded. So there is no way to perform an "immediate" sync thereafter which touches the already-created content units, unless you use "mirror=True", which can be extremely destructive.

Both of these schemes (leave the existing units alone vs. download the artifacts for the overlapping ones) should probably be supported (and documented). But it would make sense to flip the current behavior around, and default to the state requested by the last-performed sync.

### *Related issues:*

Copied to Pulp - Test #4467: As a user, I can perform an immediate sync to do... *CLOSED - COMPLETE*

### *History*

### *#1 - 01/21/2019 06:03 PM - dalley*

*- Description updated*

### *#2 - 01/23/2019 03:47 PM - daviddavis*

- *Sprint set to Sprint 47*
- *Tags Pulp 3 RC Blocker added*

We decided to try to finish this by the RC. Setting RC blocker and sprint.

### *#3 - 01/23/2019 09:19 PM - jortel@redhat.com*

- *Status changed from NEW to ASSIGNED*
- *Assignee set to jortel@redhat.com*

### *#4 - 01/25/2019 10:16 PM - jortel@redhat.com*

I tested by:

- create repository

- create a remote with url to fixtures and policy=on\_demand.

- syncd. no artifacts created.

- set policy=immediate on the remote.
- syncd using mirror=false. missing artifacts ARE downloaded/created.

It seems to work as designed. Did I miss something?

## *#5 - 01/25/2019 11:38 PM - rchan*

*- Sprint changed from Sprint 47 to Sprint 48*

## *#6 - 01/28/2019 05:17 PM - dalley*

*- Status changed from ASSIGNED to CLOSED - NOTABUG*

@jortel, I tried again just now and wasn't able to reproduce the issue, which is strange. I'm not sure what happened the first time.

#### *#7 - 02/25/2019 04:15 PM - bherring*

*- Copied to Test #4467: As a user, I can perform an immediate sync to download artifacts for content units that are already created added*

#### *#8 - 04/25/2019 06:44 PM - daviddavis*

*- Sprint/Milestone set to 3.0.0*

# *#9 - 04/26/2019 10:32 PM - bmbouter*

*- Tags deleted (Pulp 3, Pulp 3 RC Blocker)*